# The pdflscape package

Heiko Oberdiek <oberdiek@uni-freiburg.de>

2006/04/24 v0.6

#### Abstract

Package pdflscape adds PDF support to the environment landscape of package lscape by setting the PDF page attribute /Rotate.

# Contents

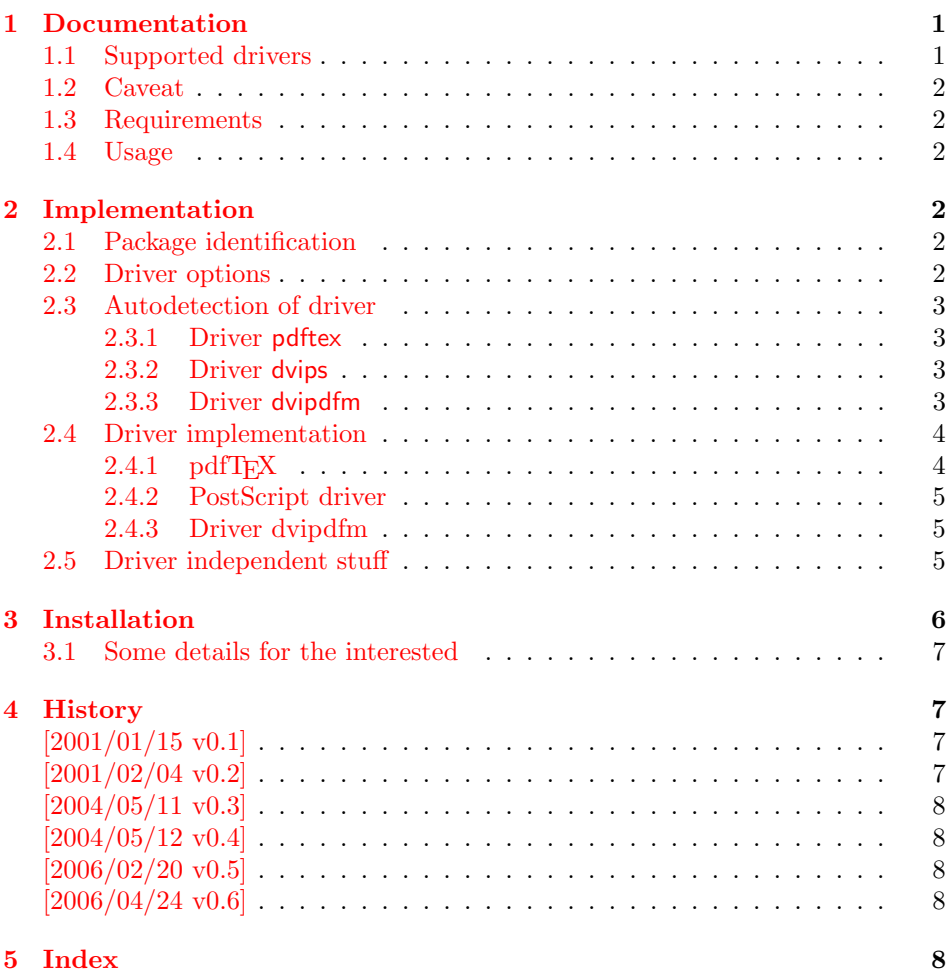

# 1 [Document](#page-7-2)ation

# [1.1 Su](#page-7-3)pported drivers

<span id="page-0-1"></span><span id="page-0-0"></span>• pdftex

- dvips, dvipsone, pctex32, pctexps (and other drivers that provide a non-empty \Gin@PS@raw)
- dvipdfm

#### <span id="page-1-0"></span>1.2 Caveat

Depending on the configuration Ghostscript adds a guessed rotation entry by its own. This can lead to two /Rotate entries per page. To prevent this behaviour set the parameter AutoRotatePages to /None, eg:

ps2pdf -dAutoRotatePages=/None

#### <span id="page-1-1"></span>1.3 Requirements

- The package **lscape**.
- The package everyshi for all drivers except pdftex.

#### <span id="page-1-2"></span>1.4 Usage

Load this package instead of or after package lscape:

```
\usepackage{pdflscape}
\begin{landscape}. . . \end{landscape}
```
# <span id="page-1-3"></span>2 Implementation

#### <span id="page-1-4"></span>2.1 Package identification

```
1 \langle *package \rangle
```
Package identification.

- <span id="page-1-18"></span>2 \NeedsTeXFormat{LaTeX2e}
- 3 \ProvidesPackage{pdflscape}%
- 4 [2006/04/24 v0.6 Landscape pages in PDF (HO)]

#### <span id="page-1-5"></span>2.2 Driver options

```
5 \let\PLS@driver\@empty
6 \DeclareOption{pdftex}{%
7 \PassOptionsToPackage\CurrentOption{lscape}%
8 \def\PLS@driver{pdftex}%
9 }
10 \DeclareOption{dvips}{%
11 \PassOptionsToPackage\CurrentOption{lscape}%
12 \def\PLS@driver{dvips}%
13 }
14 \DeclareOption{dvipsone}{%
15 \PassOptionsToPackage\CurrentOption{lscape}%
16 \def\PLS@driver{dvips}%
17 }
18 \DeclareOption{pctexps}{%
19 \PassOptionsToPackage\CurrentOption{lscape}%
20 \def\PLS@driver{dvips}%
21 }
22 \DeclareOption{dvipdfm}{%
23 \PassOptionsToPackage\CurrentOption{dvipdfm}%
24 \def\PLS@driver{dvipdfm}%
25 }
26 \DeclareOption*{\PassOptionsToPackage\CurrentOption{lscape}}
27 \ProcessOptions
28 \RequirePackage{lscape}
```
### <span id="page-2-0"></span>2.3 Autodetection of driver

#### <span id="page-2-1"></span>2.3.1 Driver pdftex

```
29 \def\PLS@temp{pdftex}
30 \ifnum 1=0\ifx\pdfoutput\@undefined
31 \else
32 \ifx\pdfoutput\relax
33 \else
34 \ifnum\pdfoutput>0 %
35 1%
36 \quad \text{if}37 \quad \text{if}38 \overline{1}39 \space
40 \ifx\PLS@driver\@empty
41 \let\PLS@driver\PLS@temp
42 \PackageInfo{pdflscape}{Auto-detected driver: '\PLS@temp'}%
43 \fi
44 \ifx\PLS@driver\PLS@temp
45 \else
46 \PackageError{pdflscape}{%
47 The driver option '\PLS@driver' is not compatible\MessageBreak
48 with pdfTeX in PDF mode, using driver 'pdftex' instead%
49 }\@ehc
50 \let\PLS@driver\PLS@temp
51 \overline{51}52 \text{ t}
```
#### <span id="page-2-24"></span><span id="page-2-23"></span><span id="page-2-20"></span><span id="page-2-18"></span><span id="page-2-16"></span><span id="page-2-4"></span><span id="page-2-2"></span>2.3.2 Driver dvips

```
53 \def\PLS@temp{dvips}
54 \ifnum 1=0\ifx\Gin@PS@raw\@undefined
55 \else
56 \ifx\Gin@PS@raw\relax
57 \text{le} \text{le}58 \iint x\Gin\mathbb{Q}P\Taw\@empty
59 \else
60 1%
61 \quad \frac{\text{if}}{\text{if}}62 \qquad \qquad \text{ifi}63 \overline{\phantom{a}} \fi
64 \space
65 \ifx\PLS@driver\@empty
66 \let\PLS@driver\PLS@temp
67 \PackageInfo{pdflscape}{Auto-detected driver: '\PLS@temp'}%
68 \setminusfi
69 \ifx\PLS@driver\PLS@temp
70 \else
71 \PackageError{pdflscape}{%
72 The driver option '\PLS@driver' is not compatible\MessageBreak
73 with detected PostScript driver,\MessageBreak
74 Will try using driver 'dvips'%
75 }\@ehc
76 \let\PLS@driver\PLS@temp
77 \fi
78 \fi
```
#### <span id="page-2-27"></span><span id="page-2-26"></span><span id="page-2-21"></span><span id="page-2-19"></span><span id="page-2-17"></span><span id="page-2-5"></span><span id="page-2-3"></span>2.3.3 Driver dvipdfm

```
79 \def\PLS@temp{dvipdfm.def}
80 \ifx\PLS@temp\Gin@driver
81 \def\PLS@temp{dvipdfm}%
82 \ifx\PLS@driver\@empty
83 \let\PLS@driver\PLS@temp
```

```
84 \PackageInfo{pdflscape}{Auto-detected driver: '\PLS@temp'}%
85 \fi
86 \ifx\PLS@driver\PLS@temp
87 \else
88 \PackageError{pdflscape}{%
89 Graphics driver 'dvipdfm.def' is loaded, but this\MessageBreak
90 is incompatible with driver '\PLS@driver'.\MessageBreak
91 Will try using driver 'dvipdfm'%
92 }\@ehc
93 \let\PLS@driver\PLS@temp
94 \fi
95 \fi
96
97 \ifx\PLS@driver\@empty
98 \PackageError{pdflscape}{%
99 Neither pdfTeX, PostScript, nor dvipdfm driver found%
100 }\@ehc
101 \midfi
```
#### <span id="page-3-9"></span><span id="page-3-4"></span><span id="page-3-3"></span><span id="page-3-0"></span>2.4 Driver implementation

• \PLS@AddRotate #1

it expects the correct rotation number in #1 and implements the adding of the /Rotation entry in the /Page object of the current page.

• \PLS@RemoveRotate

it removes a previous /Rotate entry, if necessary.

#### <span id="page-3-1"></span> $2.4.1$  pdfT<sub>F</sub>X

Not too nice is the global setting of \pdfpageattr. Perhaps this can be changed in future versions.

```
102 \def\PLS@temp{pdftex}
103 \ifx\PLS@temp\PLS@driver
104 \def\PLS@AddRotate#1{%
105 \ifnum#1=0
Already the default.
106 \else
107 \global\pdfpageattr\expandafter{%
108 \the\pdfpageattr
109 /Rotate #1%
110 }%
111 \fi
112 }
Removes a /Rotate entry.
113 \def\PLS@RemoveRotate{%
114 \begingroup
115 \global\pdfpageattr\expandafter{\expandafter}%
116 \expandafter\PLS@@RemoveRotate
117 \the\pdfpageattr /Rotate\@nil
118 \endgroup
119 }
120 \def\PLS@@RemoveRotate#1/Rotate#2\@nil{%
Append /Rotate free stuff to \pdfpageattr.
121 \global\pdfpageattr\expandafter{\the\pdfpageattr#1}%
122 \ifx\\#2\\%
Ready, because the detected /Rotate is part of the end marker: /Rotate\@nil
123 \leq \leq \leq \leq \leq \leq \leq \leq \leq \leq \leq \leq \leq \leq \leq \leq \leq \leq \leq \leq \leq \leq \leq \leq \leq \leq \leq \leq \leq \leq \leq \leq \leq \leq \leq \leq
```
First read in the argument of /Rotate, then continue parsing.

```
124 \afterassignment\PLS@@RemoveRotate<br>125 \count0=#2\@nil
              \count0=#2\@nil
126 \ifmmode \overline{126}\else 126 \fi127 }
128 \fi
```
#### <span id="page-4-0"></span>2.4.2 PostScript driver

<span id="page-4-24"></span><span id="page-4-19"></span><span id="page-4-18"></span><span id="page-4-16"></span><span id="page-4-14"></span><span id="page-4-13"></span><span id="page-4-7"></span><span id="page-4-3"></span>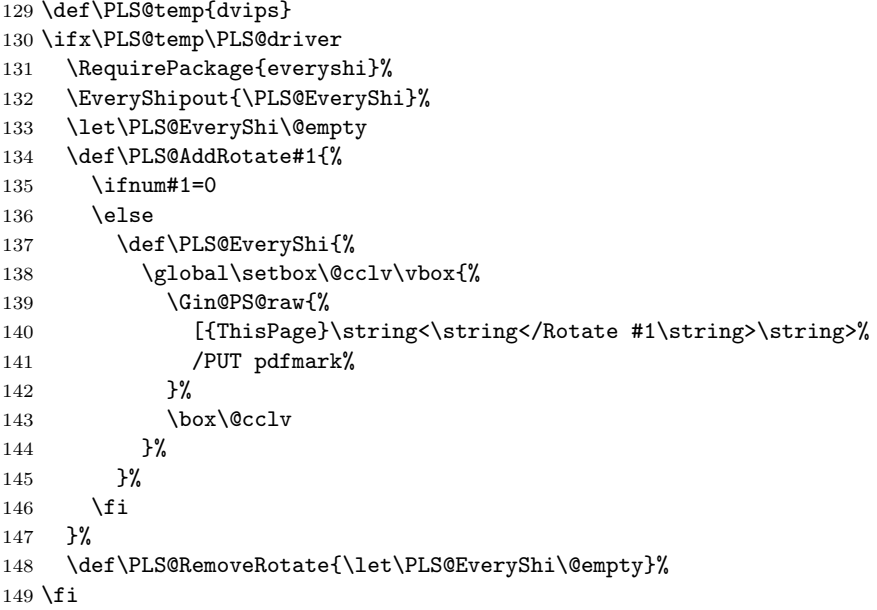

#### <span id="page-4-8"></span><span id="page-4-4"></span><span id="page-4-1"></span>2.4.3 Driver dvipdfm

```
150 \def\PLS@temp{dvipdfm}
151 \ifx\PLS@temp\PLS@driver
152 \RequirePackage{everyshi}%
153 \EveryShipout{\PLS@EveryShi}%
154 \let\PLS@EveryShi\@empty
155 \def\PLS@AddRotate#1{%
156 \ifnum#1=0
157 \else
158 \def\PLS@EveryShi{%
159 \global\setbox\@cclv\vbox{%
160 \special{pdf: put @thispage << /Rotate #1 >>}%
161 \box\@cclv
162 }%
163 }%
164 \fi
165 }%
166 \def\PLS@RemoveRotate{\let\PLS@EveryShi\@empty}%
167 \fi
```
#### <span id="page-4-10"></span><span id="page-4-6"></span><span id="page-4-2"></span>2.5 Driver independent stuff

The landscape environment is extended by adding the correct /Rotate entries.

```
168 \g@addto@macro{\landscape}{\PLS@Rotate{90}}
169 \g@addto@macro{\endlandscape}{\PLS@Rotate{0}}
```
<span id="page-4-23"></span>\PLS@Rotate Main macro, that sets the /Rotate entry. Argument: any TeX number or nothing, that means zero. Driver independent. \def\PLS@Rotate#1{% \begingroup

<span id="page-5-18"></span><span id="page-5-5"></span>1. Check and validate the argument. 172 \PLS@CheckAngle{#1}% 173 \expandafter\endgroup 2. Remove previous \Rotate entry. 174 \expandafter\PLS@RemoveRotate 3. Add /Rotate entry. 175 \expandafter\PLS@AddRotate\expandafter{\the\count@}% 176 } \PLS@CheckAngle Validates the rotation angle. The result is stored in the count register **\count@**. Driver independent. 177 \def\PLS@CheckAngle#1{% Nothing means zero: 178 \ifx\\#1\\% 179 \count@=0 180 \else 181 \count@=#1\relax 182 \fi Normalise to interval  $-360 < \count$   $\< 360$ . 183 \@whilenum\count@>359\do{\addtocounter\count@ -360 }% 184 \@whilenum\count@<-359\do{\addtocounter\count@ 360 }% Check values:  $0, +/-90, +/-180, +/-270$ 185 \ifnum 1=0\ifnum\count@=0 \else 186 \ifnum\count@=90 \else 187 \ifnum\count@=-90 \else 188 \ifnum\count@=180 \else 189 \ifnum\count@=-180 \else 190 \ifnum\count@=270 \else 191 \ifnum\count@=-270 \else 192 1\fi\fi\fi\fi\fi\fi\fi\fi\relax 193 \PackageError{pdflscape}{% 194 Invalid value \the\count@\space for /Rotate% 195 }\@ehc 196 \count@=0 197 \fi 198 } 199  $\langle$ /package $\rangle$ 

# <span id="page-5-17"></span><span id="page-5-16"></span><span id="page-5-15"></span><span id="page-5-14"></span><span id="page-5-13"></span><span id="page-5-12"></span><span id="page-5-11"></span><span id="page-5-10"></span><span id="page-5-9"></span><span id="page-5-8"></span><span id="page-5-7"></span><span id="page-5-6"></span><span id="page-5-4"></span><span id="page-5-3"></span><span id="page-5-2"></span>3 Installation

**CTAN.** This package is available on  $CTAN^1$ :

<span id="page-5-0"></span>CTAN:macros/latex/contrib/oberdiek/pdflscape.dtx The source file.

CTAN:macros/latex/contrib/oberdiek/pd[fls](#page-5-1)cape.pdf Documentation.

Unpacking. The .dtx [file is a self-extracting](ftp://ftp.ctan.org/tex-archive/macros/latex/contrib/oberdiek/pdflscape.dtx) docstrip archive. The files are extracted by running the  $.$ dtx through plain-T<sub>E</sub>X:

[tex pdflscape.dtx](ftp://ftp.ctan.org/tex-archive/macros/latex/contrib/oberdiek/pdflscape.pdf)

<span id="page-5-1"></span><sup>1</sup>ftp://ftp.ctan.org/tex-archive/

TDS. Now the different files must be moved into the different directories in your installation TDS tree (also known as texmf tree):

```
pdflscape.sty → tex/latex/oberdiek/pdflscape.sty
\begin{tabular}{ll} \bf \small{pdf} \end{tabular} \rightarrow \begin{tabular}{ll} \bf \small{doc/latex/obordiek/pdflscale.pdf} \end{tabular}pdflscape.txt \rightarrow source/lates/oberdiek/pdflscape.dtx
```
If you have a docstrip.cfg that configures and enables docstrip's TDS installing feature, then some files can already be in the right place, see the documentation of docstrip.

Refresh file databases. If your TEX distribution (teTEX, mikTEX, ...) rely on file databases, you must refresh these. For example, teTFX users run texhash or mktexlsr.

#### <span id="page-6-0"></span>3.1 Some details for the interested

Attached source. The PDF documentation on CTAN also includes the .dtx source file. It can be extracted by AcrobatReader 6 or higher. Another option is pdftk, e.g. unpack the file into the current directory:

pdftk pdflscape.pdf unpack\_files output .

**Unpacking with LATEX.** The  $\cdot$  dtx chooses its action depending on the format:

plain-T<sub>E</sub>X: Run docstrip and extract the files.

LATEX: Generate the documentation.

If you insist on using  $L^2T_FX$  for docstrip (really, docstrip does not need  $L^2T_FX$ ), then inform the autodetect routine about your intention:

latex \let\install=y\input{pdflscape.dtx}

Do not forget to quote the argument according to the demands of your shell.

Generating the documentation. You can use both the .dtx or the .drv to generate the documentation. The process can be configured by the configuration file ltxdoc.cfg. For instance, put this line into this file, if you want to have A4 as paper format:

```
\PassOptionsToClass{a4paper}{article}
```
An example follows how to generate the documentation with pdfI $\Delta T$ <sub>F</sub>X:

```
pdflatex pdflscape.dtx
makeindex -s gind.ist pdflscape.idx
pdflatex pdflscape.dtx
makeindex -s gind.ist pdflscape.idx
pdflatex pdflscape.dtx
```
### <span id="page-6-1"></span>4 History

<span id="page-6-2"></span> $[2001/01/15 \text{ v}0.1]$ 

• First public version, published in de.comp.text.tex.

#### <span id="page-6-3"></span>[2001/02/04 v0.2]

- Minor documentation update.
- CTAN.

# $[2004/05/11\ v0.3]$

• Support for dvipdfm added.

#### <span id="page-7-0"></span> $[2004/05/12 \text{ v}0.4]$

• Bug fix: support for multipage landscape environment for all drivers except for pdftex.

# <span id="page-7-1"></span> $[2006/02/20\ \text{v}0.5]$

- DTX framework.
- $\bullet$  LPPL 1.3
- Code is not changed.

# $[2006/04/24\ v0.6]$

- Bug fix: \PLS@RemoveRotate reinserted for \PLS@Rotate.
- <span id="page-7-2"></span>• Fix for \PLS@RemoveRotate (dvips/dvipdfm): \PLS@EverhShi hook is cleared.

# 5 Index

<span id="page-7-3"></span>Numbers written in italic refer to the page where the corresponding entry is described; numbers underlined refer to the code line of the definition; numbers in roman refer to the code lines where the entry is used.

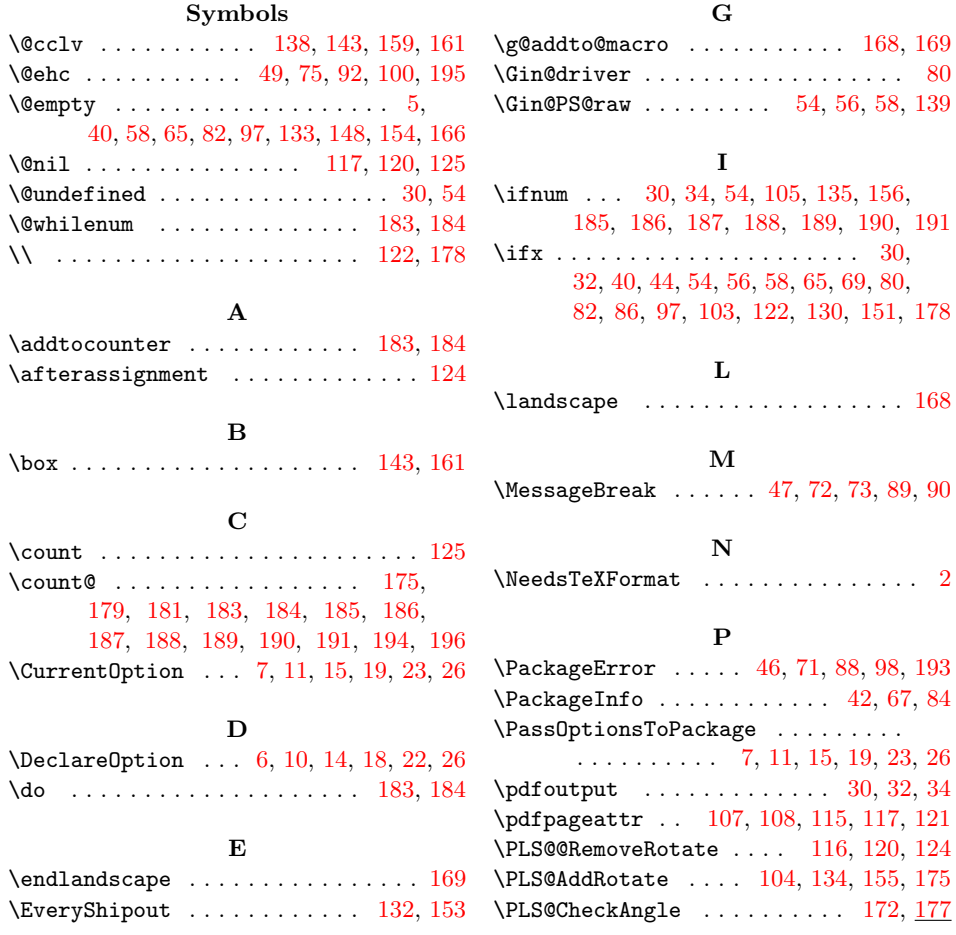

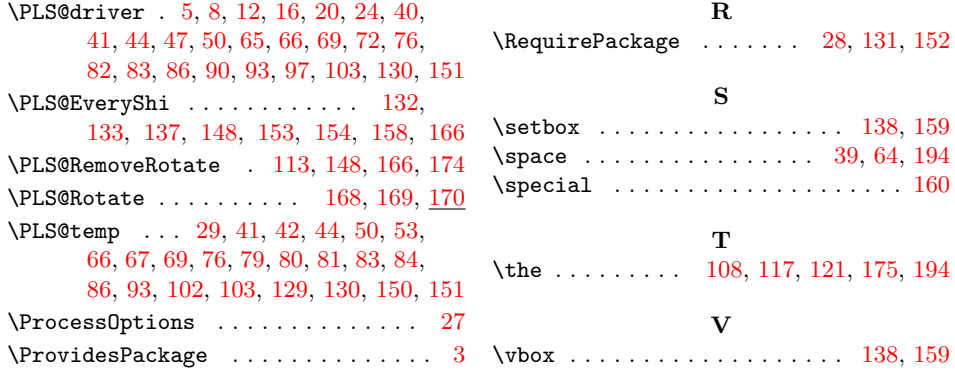